#### CS 471 Operating Systems

#### Yue Cheng

George Mason University Fall 2019

# Review: RAID

### RAID

o **Idea**: Build an awesome disk from small, cheap disks

o **Metrics**: Capacity, performance, reliability

### RAID

o **Idea**: Build an awesome disk from small, cheap disks

o **Metrics**: Capacity, performance, reliability

o The art of tradeoff navigation

#### RAID Levels

#### o **RAID-0:**

– No redundancy, perf & capacity upper-bound

- o **RAID-1:**
	- Mirroring
- o **RAID-4:**
	- Parity disk

#### o **RAID-5:**

– Parity disk (rotated among disks)

# File System Abstraction

### What is a File?

- o File: Array of bytes
	- Ranges of bytes can be read/written
- o File system (FS) consists of many files
- o Files need names so programs can choose the right one

### File Names

- o Three types of names (abstractions)
	- **inode** (low-level names)
	- **path** (human readable)
	- **file descriptor** (runtime state)

#### Inodes

- o Each file has exactly one inode number
- $\circ$  Inodes are unique (at a given time) within a FS
- o Numbers may be recycled after deletes

#### Inodes

- o Each file has exactly one inode number
- $\circ$  Inodes are unique (at a given time) within a FS
- o Numbers may be recycled after deletes
- o Show inodes via stat
	- \$ stat <file or dir>

#### 'stat' Example

PROMPT>: stat test.dat File: 'test.dat' Size: 5 Blocks: 8 IO Block: 4096 regular file Device: 803h/2051d **Inode: 119341128** Links: 1 Access: (0664/-rw-rw-r--) Uid: ( 1001/ yue) Gid: ( 1001/ yue) Context: unconfined u:object r:user home t:s0 Access: 2015-12-17 04:12:47.935716294 -0500 Modify: 2014-12-12 19:25:32.669625220 -0500 Change: 2014-12-12 19:25:32.669625220 -0500 Birth: -

- o A directory is a file
	- Associated with an inode
- o Contains a list of <userreadable name, low-level name> pairs

- o A directory is a file – Associated with an inode
- $\circ$  Contains a list of  $\lt$ userreadable name, low-level name> pairs

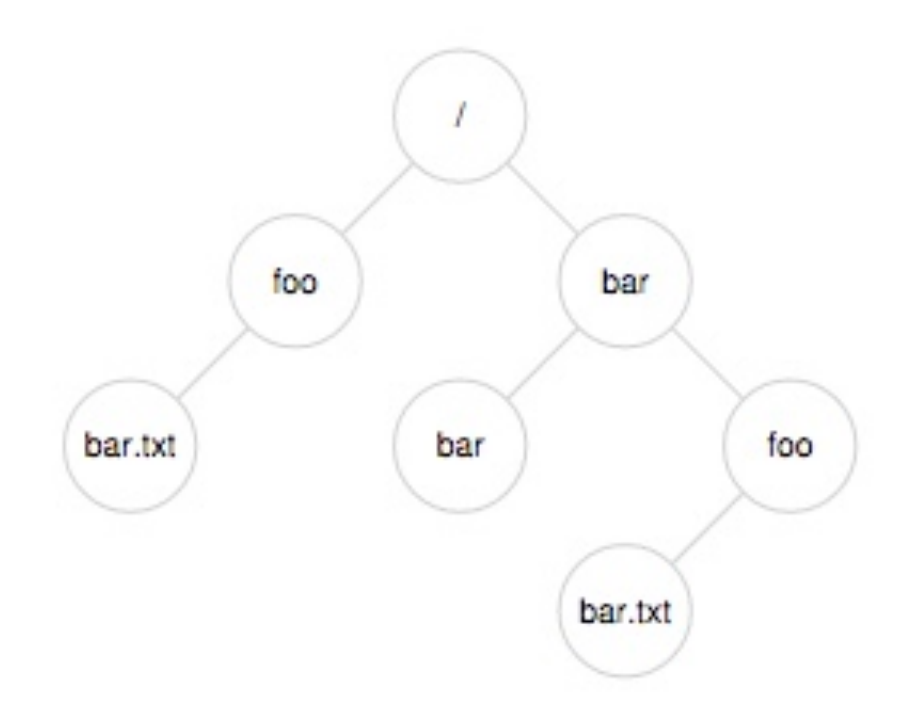

- o A directory is a file – Associated with an inode
- $\circ$  Contains a list of  $\lt$ userreadable name, low-level name> pairs

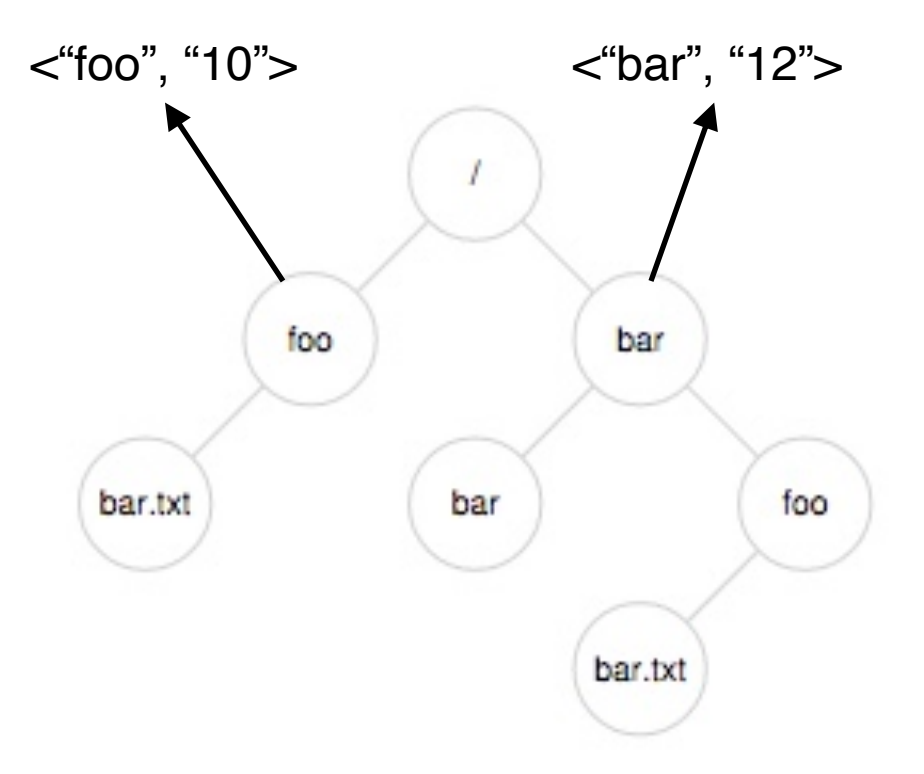

- o A directory is a file – Associated with an inode
- $\circ$  Contains a list of  $\lt$ userreadable name, low-level name> pairs
- o Directory tree: reads for getting final inode called **traversal**

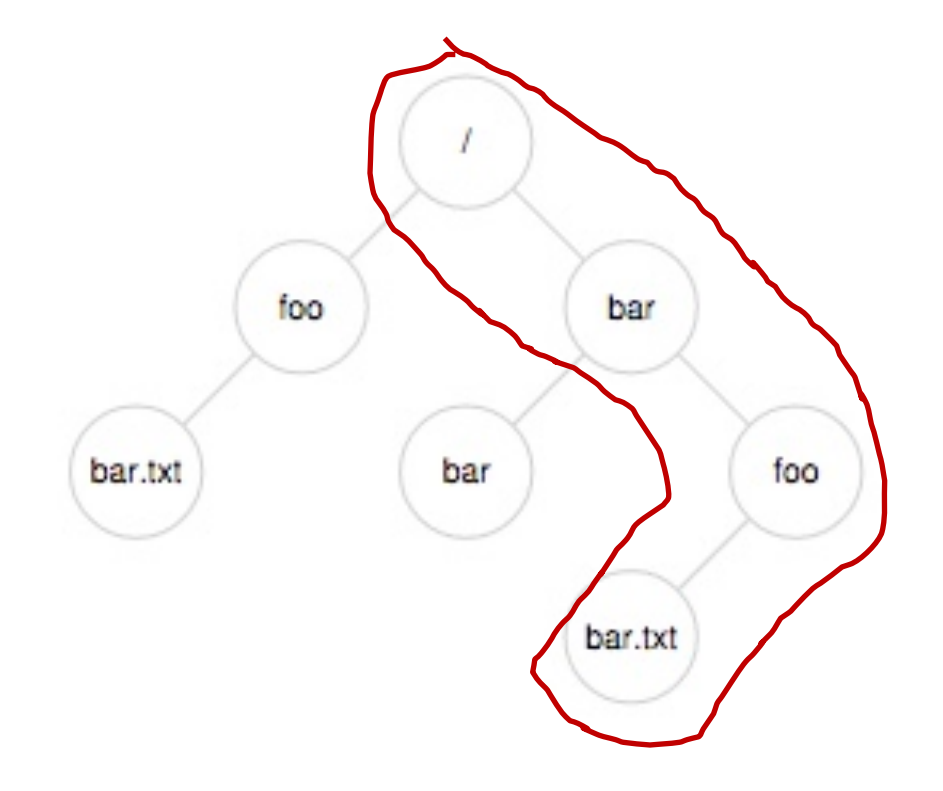

[traverse /bar/foo/bar.txt]

## File Naming

o Directories and files can have the same name as long as they are in different locations of the file-system tree

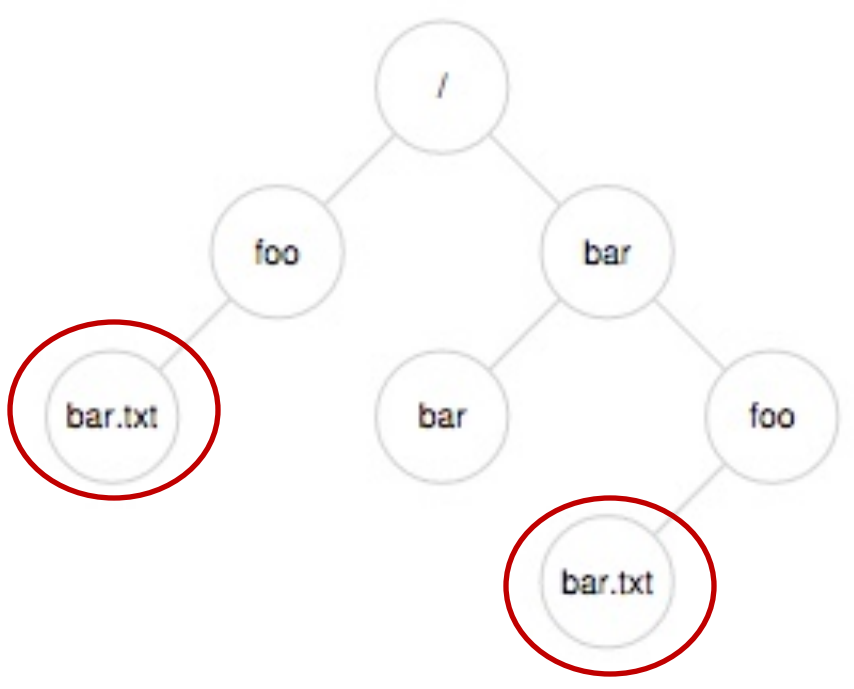

- $\circ$  .txt, .c, etc.
	- Naming convention
	- In UNIX-like OS, no enforcement for extension name

#### Special Directory Entries

prompt> ls –al

total 216

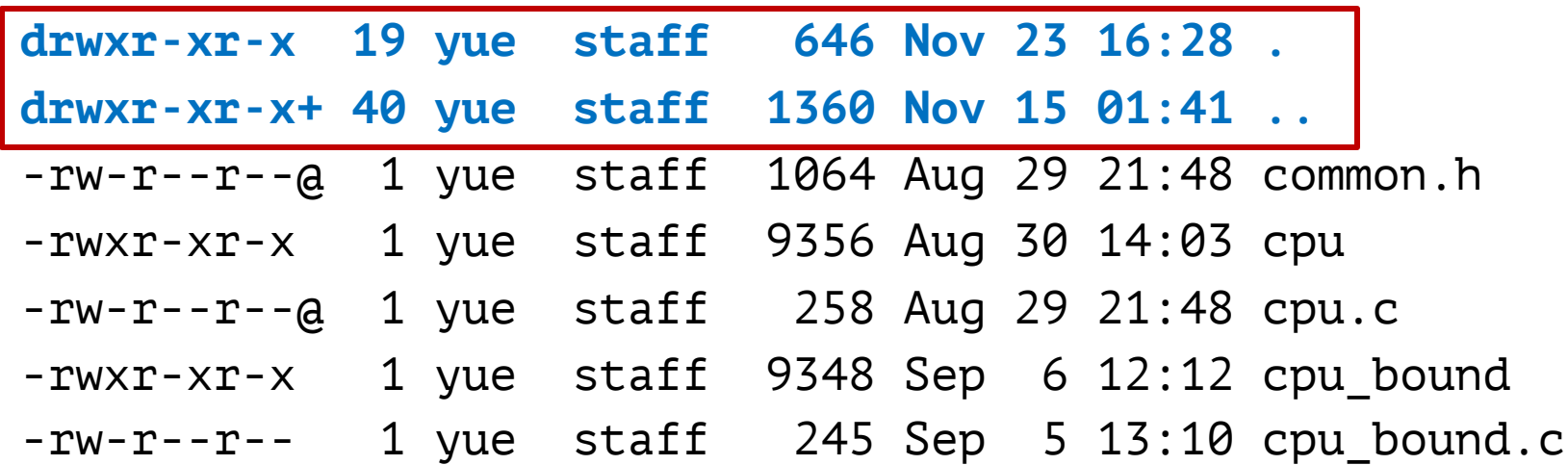

…

# File System Interfaces

## Creating Files

o UNIX system call: open()

int  $fd = open(char *path, int flag, mode_t mode);$  $-OR-$ 

int fd = open(char \*path, int flag);

## File Descriptor (fd)

- o open() returns a file descriptor (fd)
	- A fd is an integer
	- Private per process
- $\circ$  An opaque handle that gives caller the power to perform certain operations
- $\circ$  You can think of a fd as a pointer to an object of the file
	- By owning such an object, you can call other "methods" to access the file

```
int fd1 = open("file.txt", 0_CREAT); // return 3read(fd1, buf, 8);
int fd2 = open("file.txt", 0_WRONLY); // return 4int fd3 = dup(fd2); // return 5
```
int  $fd1 = open("file.txt", 0_CREAT); // return 3$ 

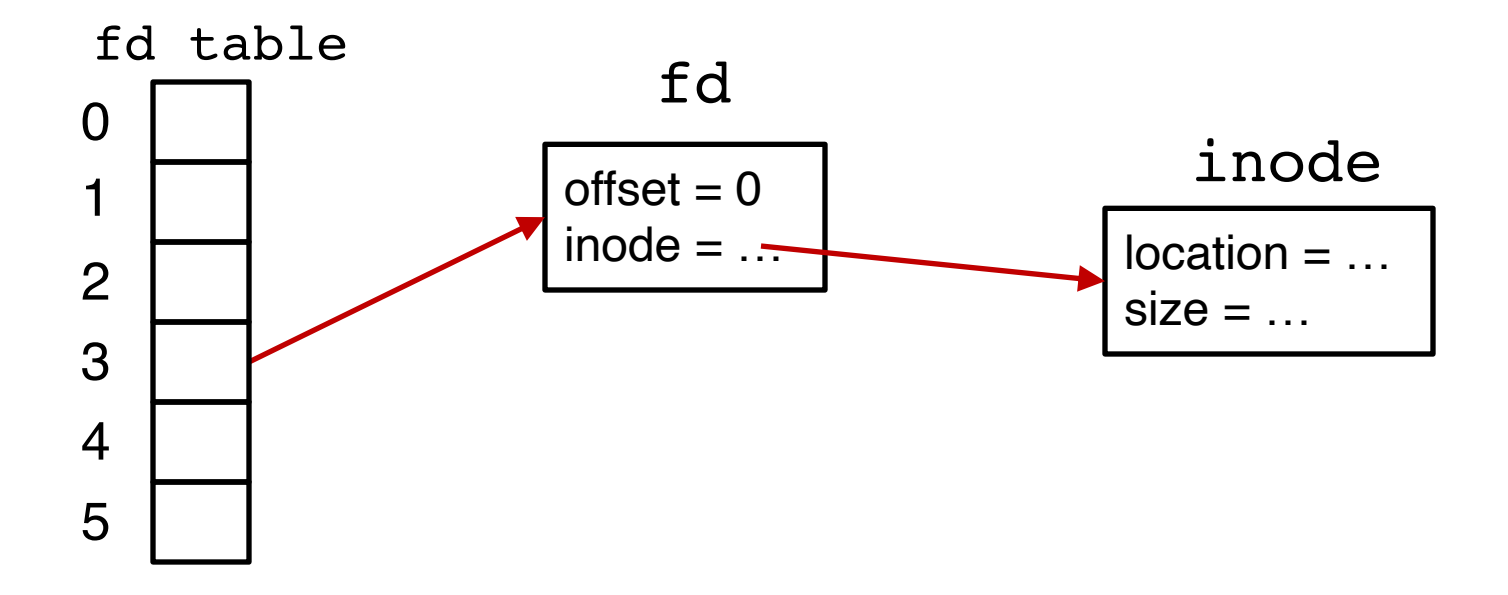

int  $fd1 = open("file.txt", 0_CREAT); // return 3$ read(fd1, buf, **8**);

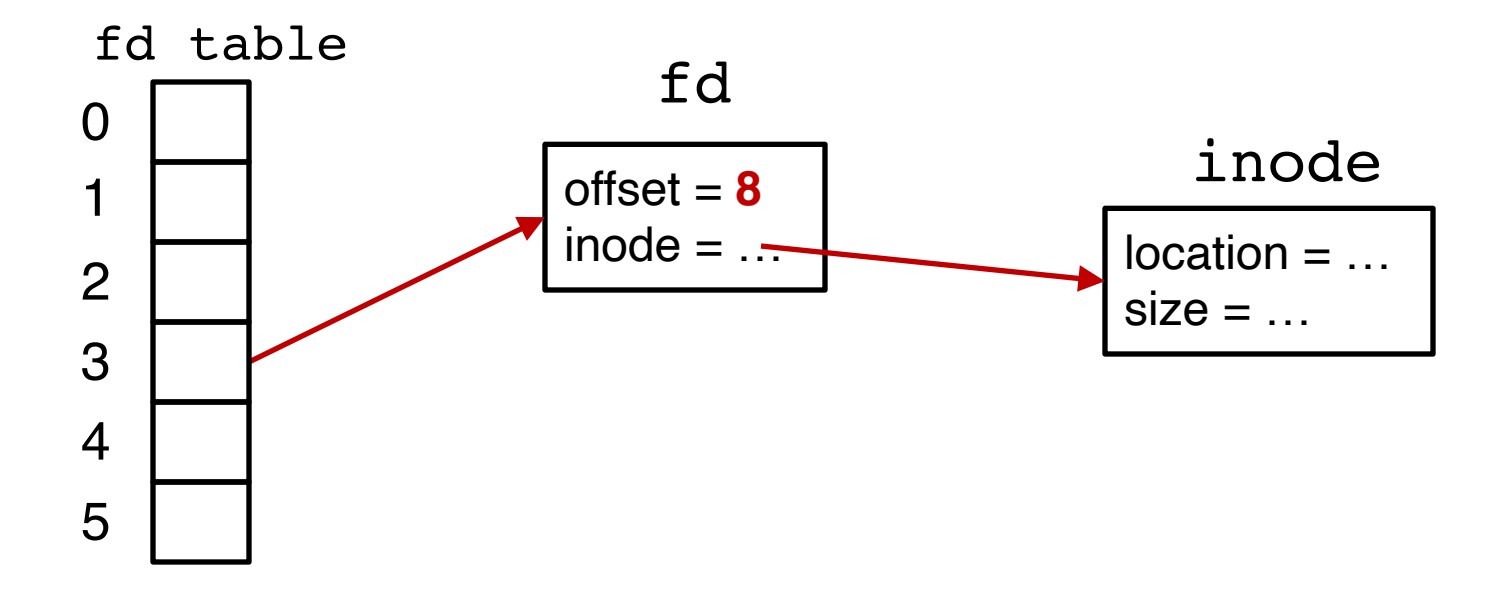

```
int fd1 = open("file.txt", 0_CREAT); // return 3read(fd1, buf, 8);
int fd2 = open("file.txt", 0_WRONLY); // return 4
```
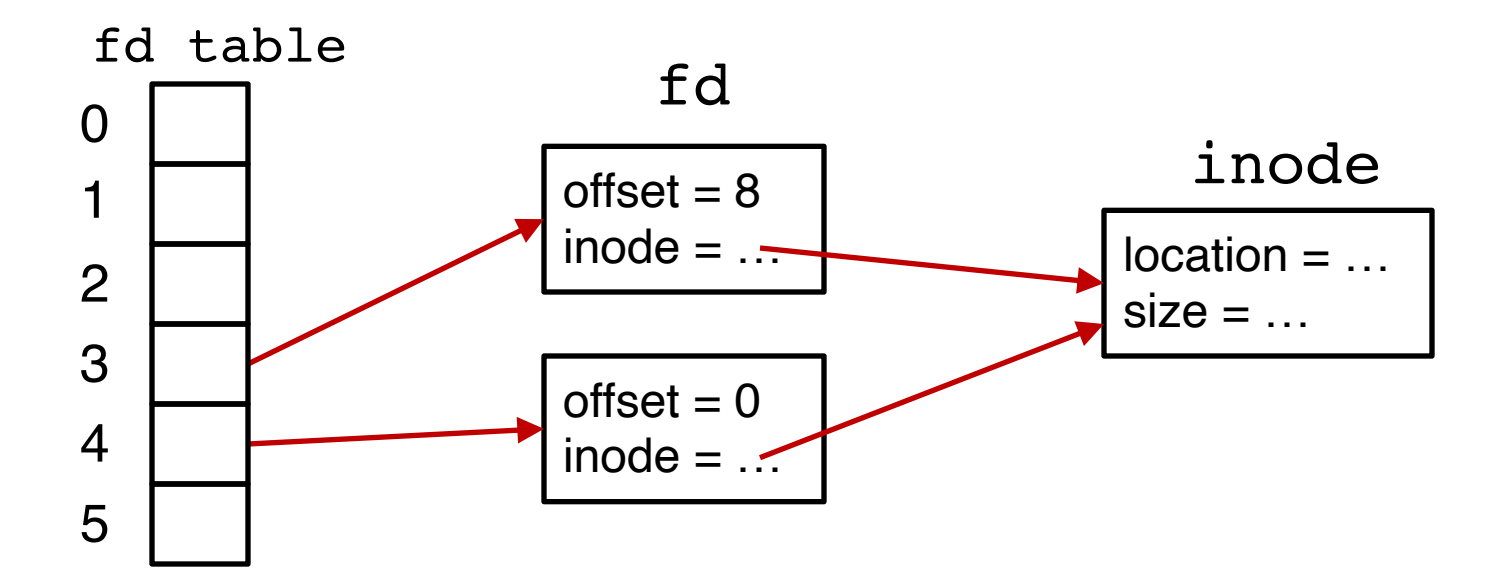

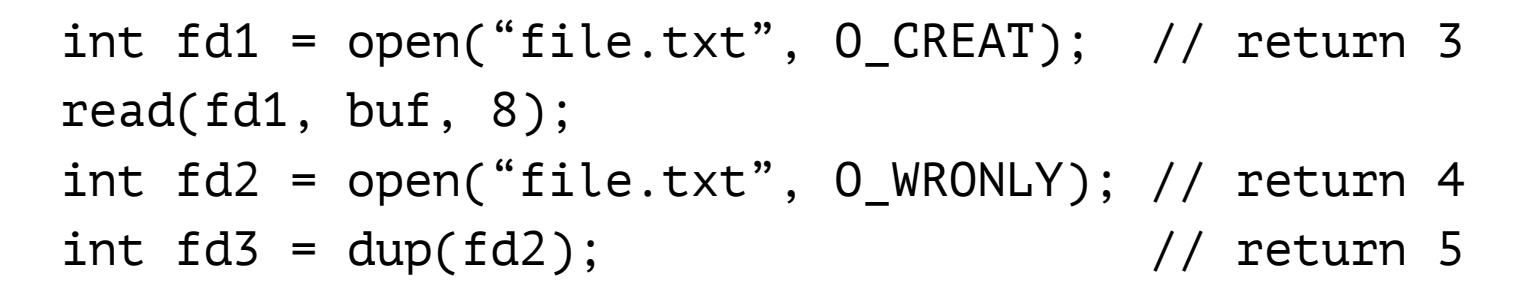

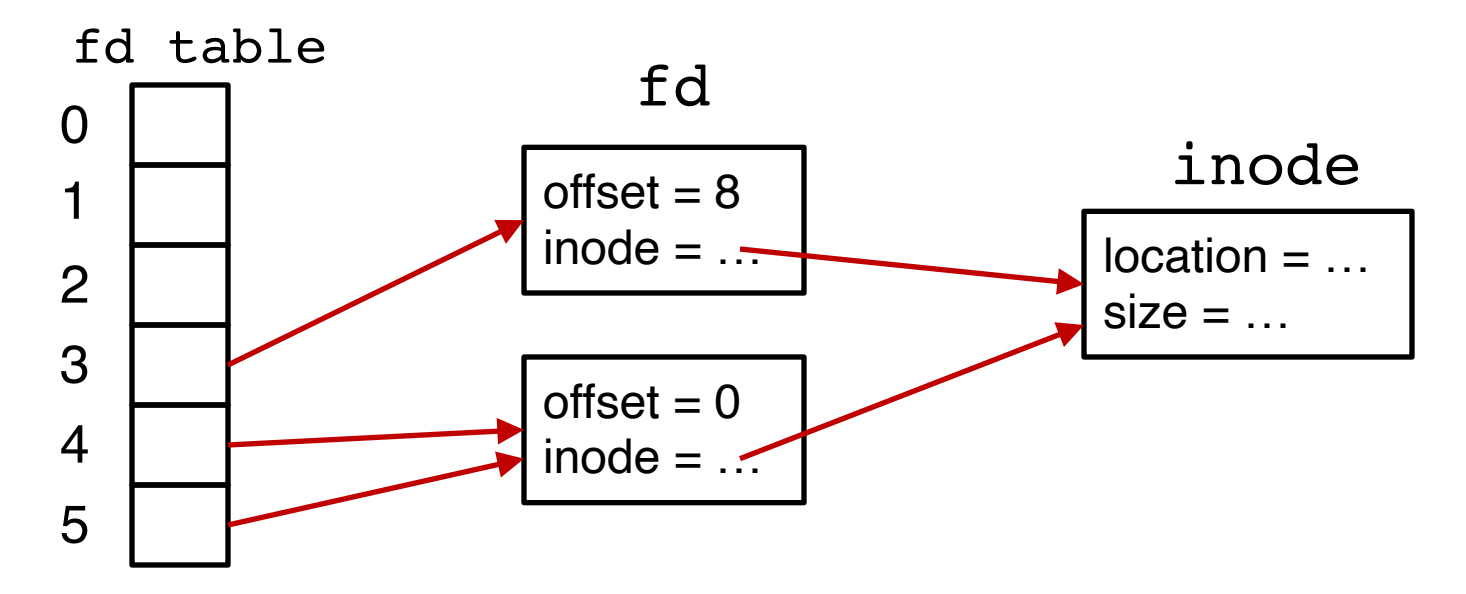

## UNIX File Read and Write APIs

int **fd** = **open**(char \***path**, int **flag**, mode\_t **mode**);  $-OR-$ 

int **fd** = **open**(char \***path**, int **flag**);

ssize\_t **sz** = **read**(int **fd**, void \***buf**, size\_t **count**); ssize\_t **sz** = **write**(int **fd**, void \***buf**, size\_t **count**); int **ret** = **close**(int **fd**);

prompt> echo hello > file.txt prompt> cat file.txt hello prompt>

prompt> strace cat file.txt ...  $open("file.txt", 0_RDOMLY)$  = 3  $read(3, "hello\prime\prime", 65536) = 6$ write(1, "hello\n", 6)  $= 6$  $read(3, "", 65536) = 0$  $close(3)$  = 0 ...

prompt>

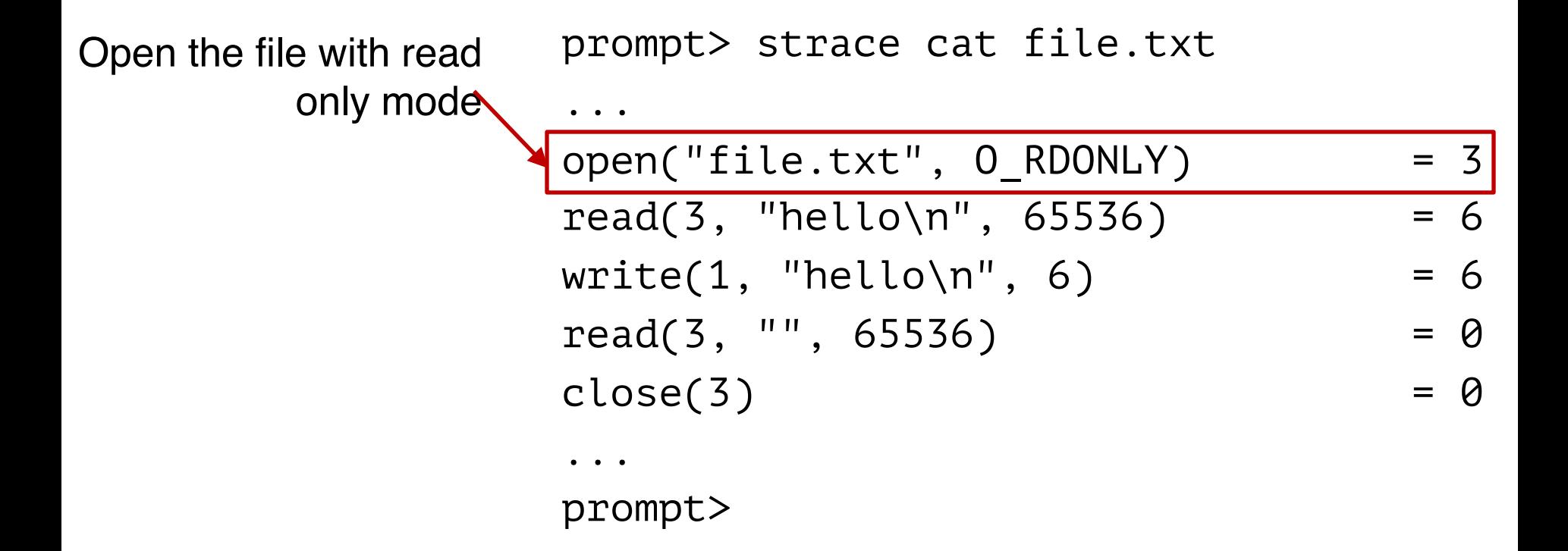

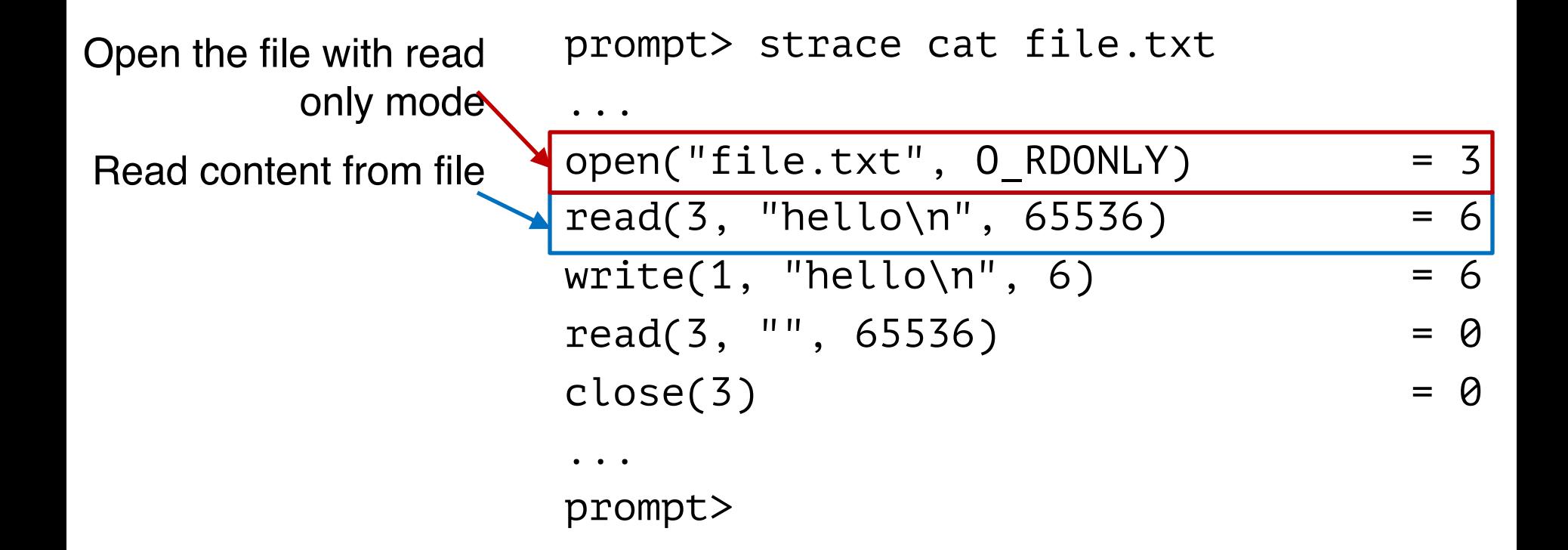

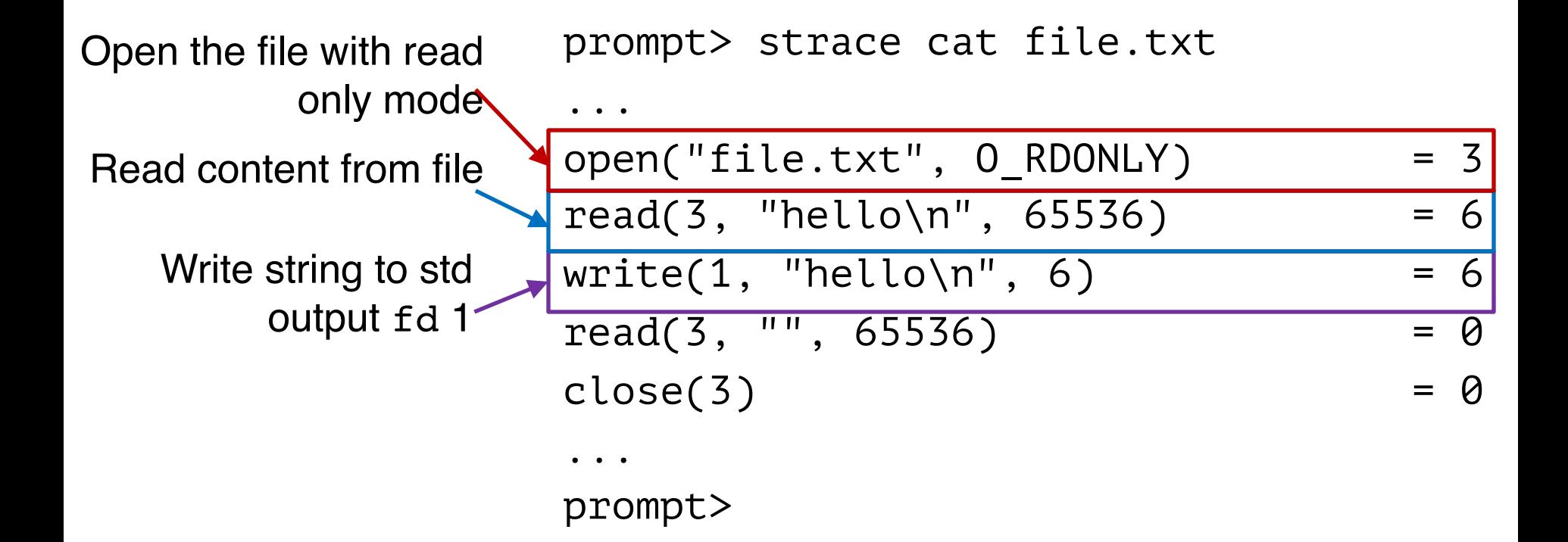

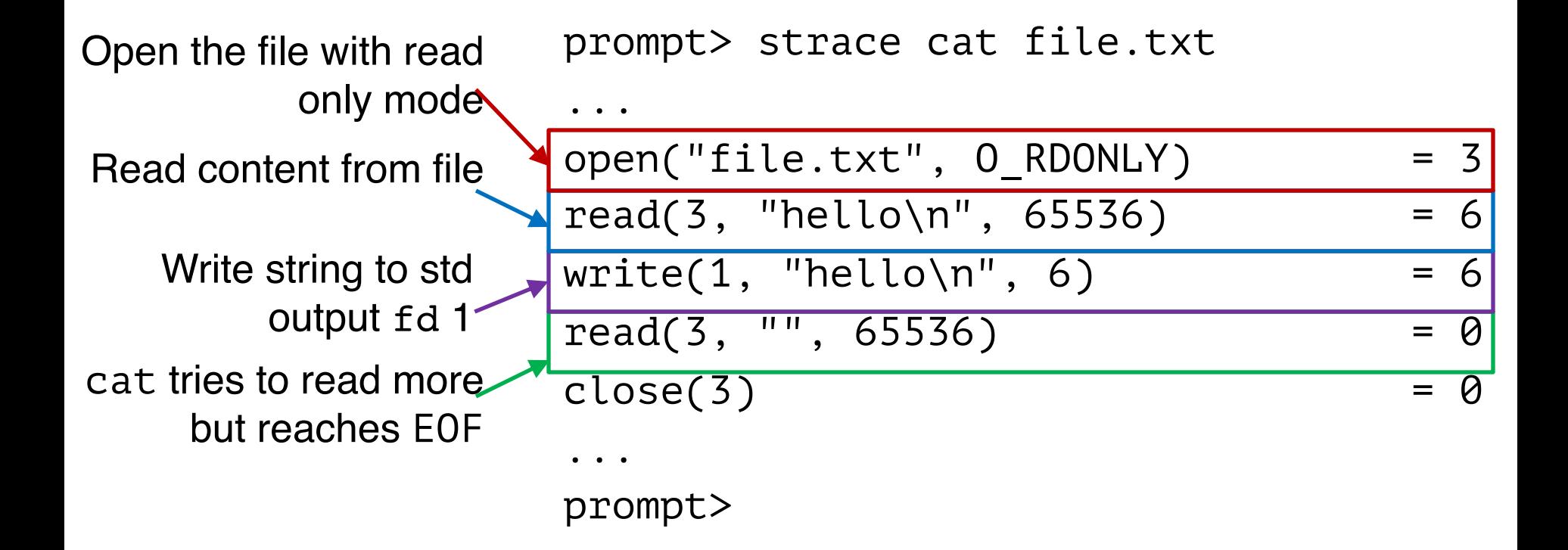

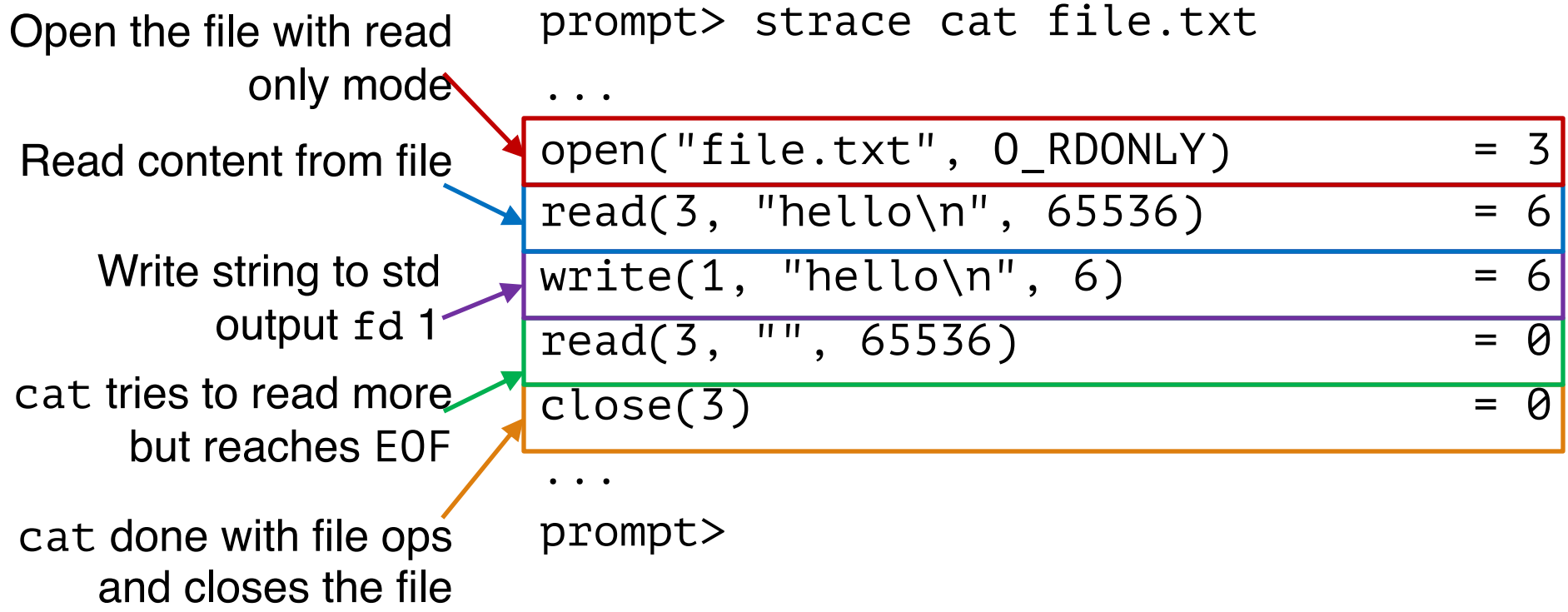

### Non-Sequential File Operations

off\_t **offset** = **lseek**(int **fd**, off\_t **offset**, int **whence**);

## Non-Sequential File Operations

off\_t **offset** = **lseek**(int **fd**, off\_t **offset**, int **whence**);

#### **whence**:

- o If whence is SEEK\_SET, the offset is set to offset bytes
- o If whence is SEEK CUR, the offset is set to its current location plus offset bytes
- o If whence is SEEK END, the offset is set to the size of the file plus offset bytes

## Non-Sequential File Operations

off\_t **offset** = **lseek**(int **fd**, off\_t **offset**, int **whence**);

#### **whence**:

- o If whence is SEEK\_SET, the offset is set to offset bytes
- o If whence is SEEK CUR, the offset is set to its current location plus offset bytes
- o If whence is SEEK END, the offset is set to the size of the file plus offset bytes

#### **Note: Calling lseek() does not perform a disk seek!**

#### Writing Immediately with fsync()

int **fd** = **fsync**(int **fd**);

- $\circ$  fsync(fd) forces buffers to flush to disk, and (usually) tells the disk to flush its write cache too
	- To make the data durable and persistent
- o **Write buffering** improves performance

prompt> mv file.txt new\_name.txt

prompt> strace mv file.txt new\_name.txt  $\cdots$  $r$ ename("file.txt", "new\_name.txt") =  $\theta$ ... prompt>

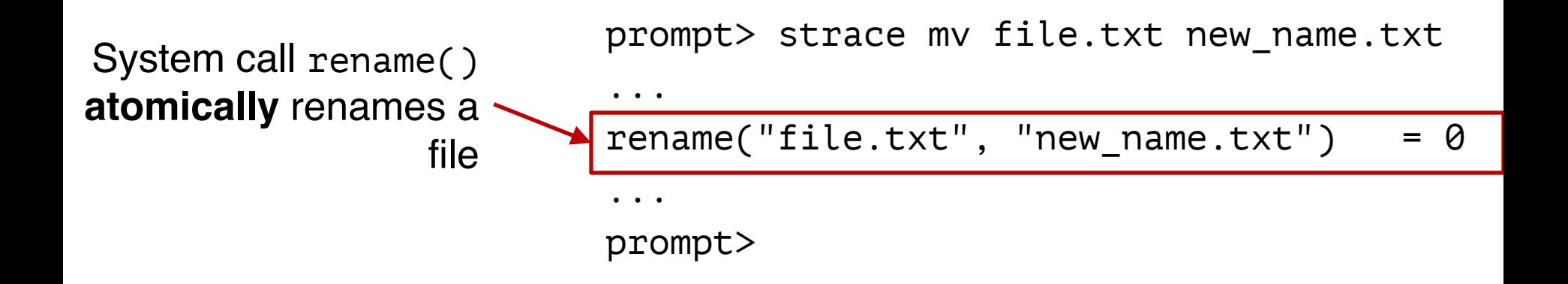

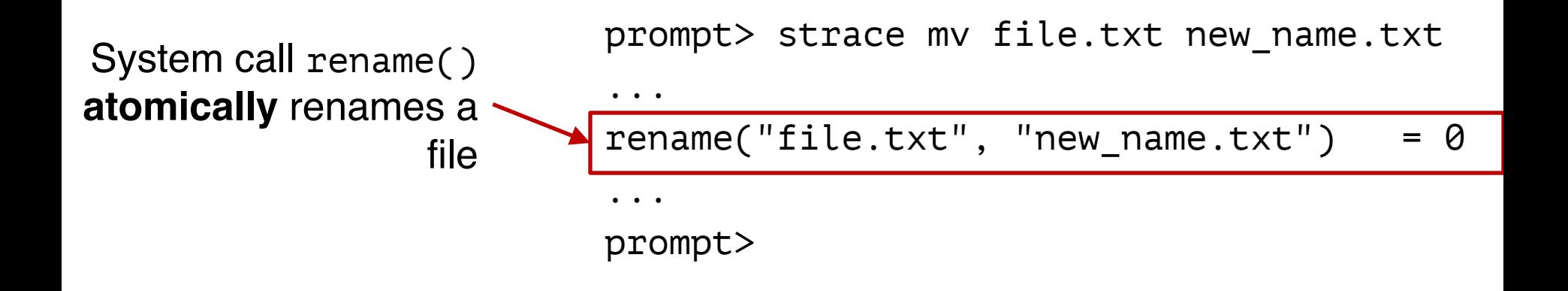

What if user program crashes?

File system does extra work to guarantee atomicity.

#### File Renaming Example

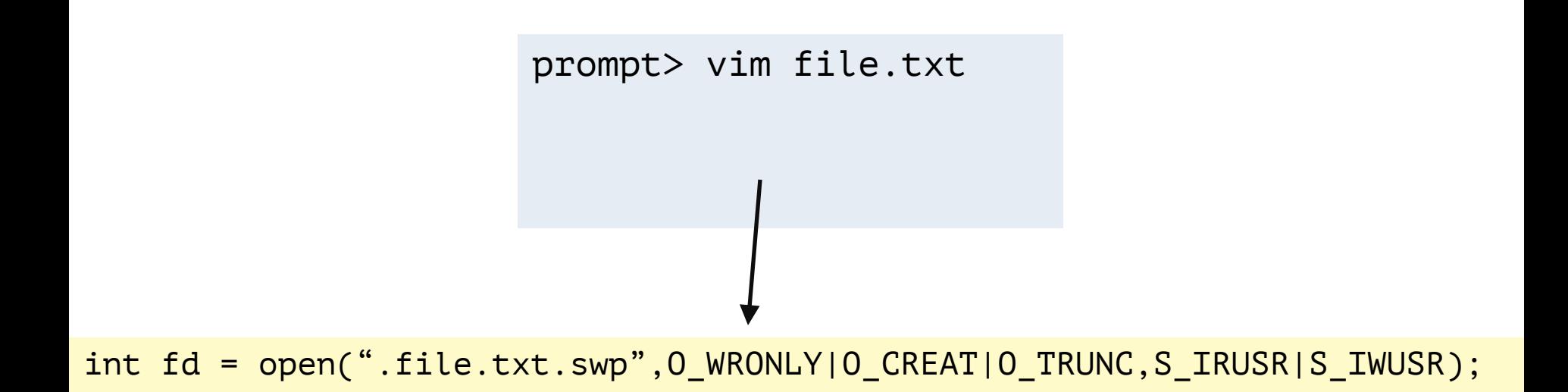

#### Using vim to edit a file and then save it

#### File Renaming Example

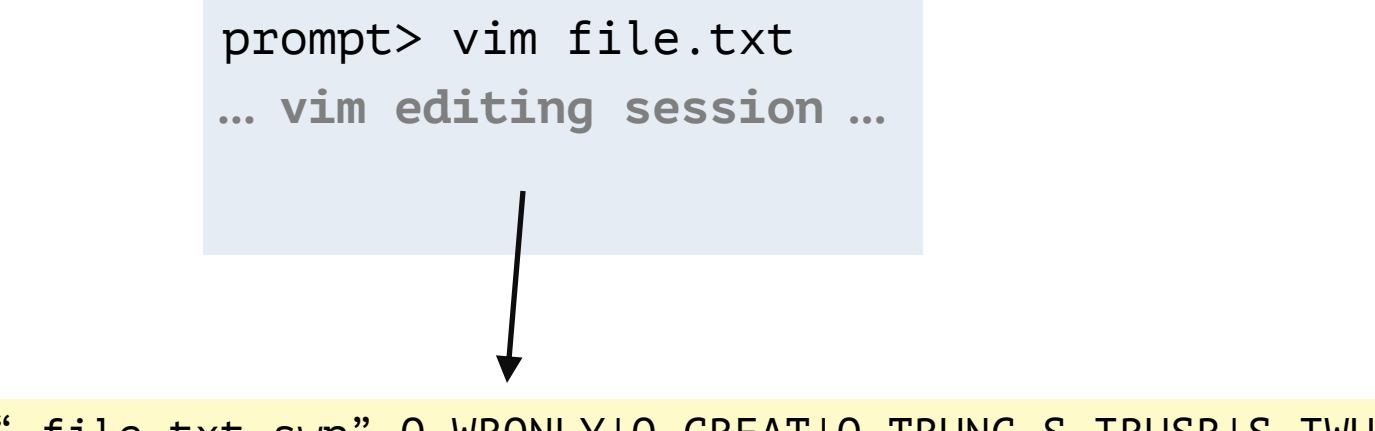

int fd = open(".file.txt.swp",O\_WRONLY|O\_CREAT|O\_TRUNC,S\_IRUSR|S\_IWUSR); write(fd, buffer, size); **// write out new version of file (editing…)**

#### Using vim to edit a file and then save it

#### File Renaming Example

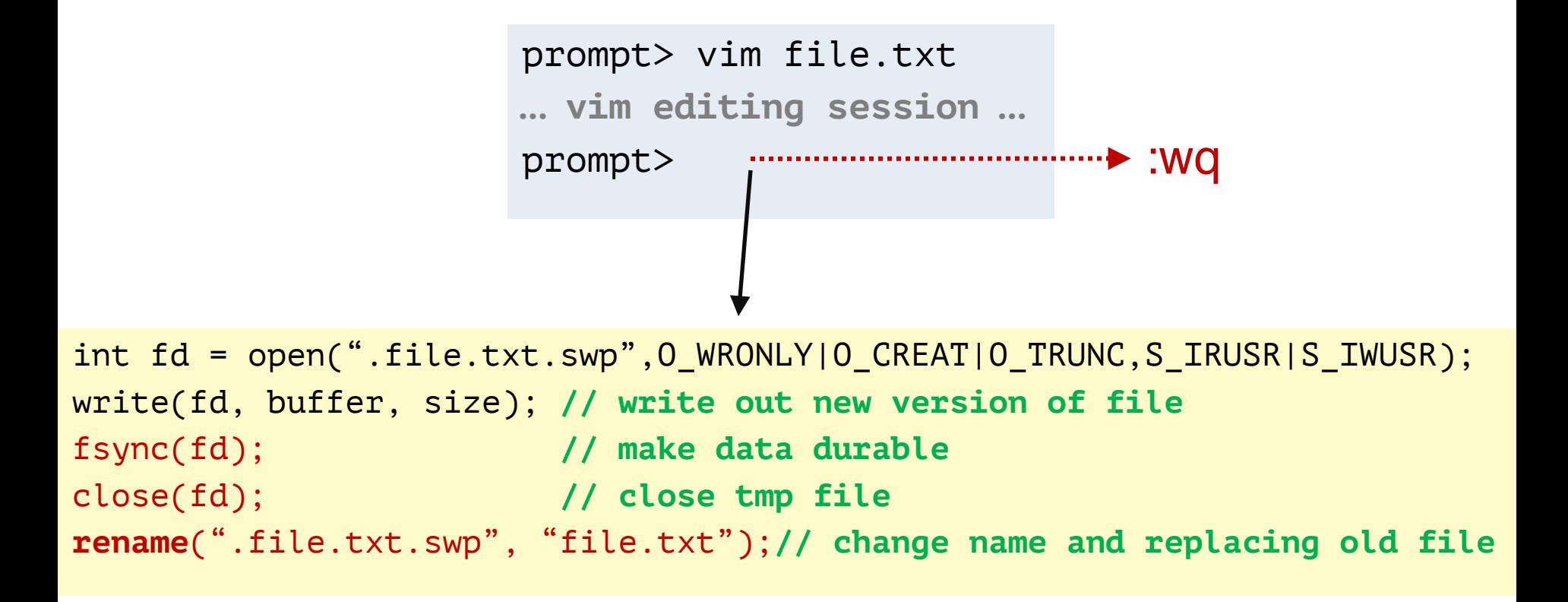

Using vim to edit a file and then save it

prompt> rm file.txt

prompt> strace rm file.txt  $\begin{array}{cccccccccccccc} \bullet & \bullet & \bullet & \bullet \end{array}$  $unlink("file.txt")$  = 0  $\bullet$ ... prompt>

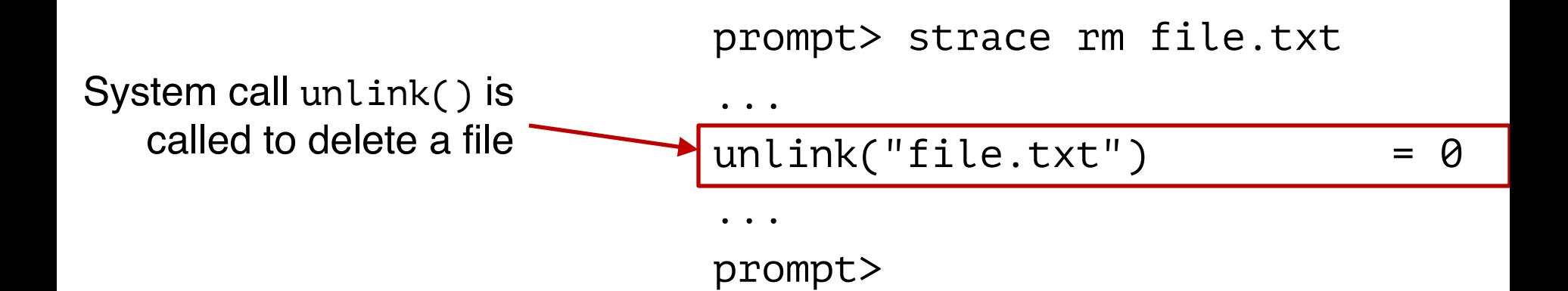

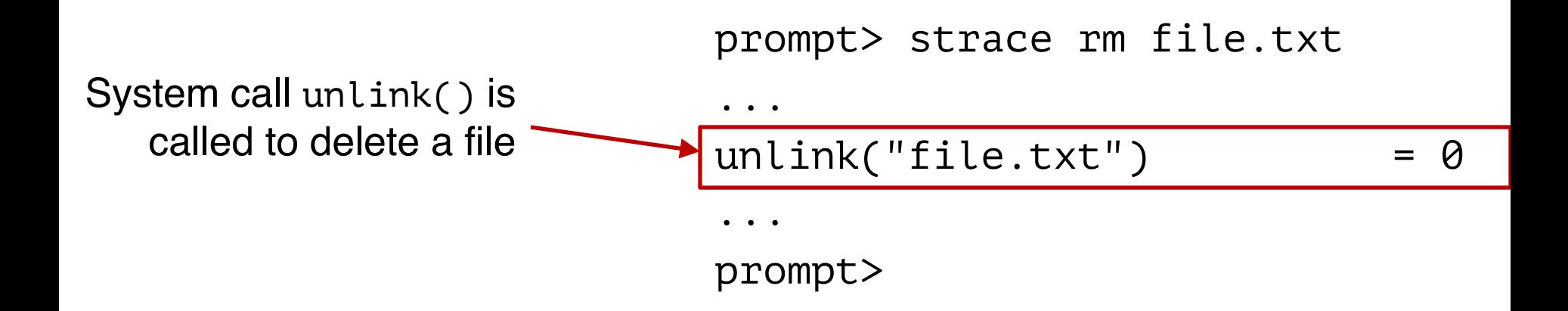

Directories are deleted when unlink() is called

File descriptors are deleted when ???

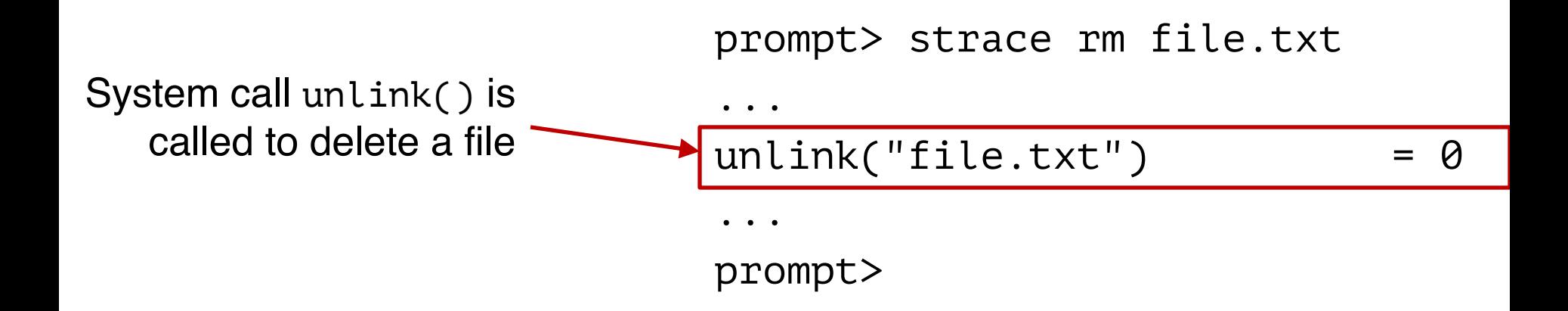

Directories are deleted when unlink() is called

File descriptors are deleted when close(), or process quits

#### Demo: Hard Links vs. Symbolic Links

#### **Concurrency**

- o How can multiple processes avoid updating the same file at the same time?
- o Normal locks don't work, as developers may have developed their programs independently

#### **Concurrency**

o How can multiple processes avoid updating the same file at the same time?

o Normal locks don't work, as developers may have developed their programs independently

#### o Use **flock()**, e.g.

- flock(fd, LOCK\_EX)
- flock(fd, LOCK\_UN)